## **Computer**

Objekttyp: **Group**

Zeitschrift: **Zeitlupe : für Menschen mit Lebenserfahrung**

#### Band (Jahr): **83 (2005)**

Heft -: **Programm Sommer 2005 : April 2005 bis September 2005**

PDF erstellt am: **10.07.2024**

#### **Nutzungsbedingungen**

Die ETH-Bibliothek ist Anbieterin der digitalisierten Zeitschriften. Sie besitzt keine Urheberrechte an den Inhalten der Zeitschriften. Die Rechte liegen in der Regel bei den Herausgebern. Die auf der Plattform e-periodica veröffentlichten Dokumente stehen für nicht-kommerzielle Zwecke in Lehre und Forschung sowie für die private Nutzung frei zur Verfügung. Einzelne Dateien oder Ausdrucke aus diesem Angebot können zusammen mit diesen Nutzungsbedingungen und den korrekten Herkunftsbezeichnungen weitergegeben werden.

Das Veröffentlichen von Bildern in Print- und Online-Publikationen ist nur mit vorheriger Genehmigung der Rechteinhaber erlaubt. Die systematische Speicherung von Teilen des elektronischen Angebots auf anderen Servern bedarf ebenfalls des schriftlichen Einverständnisses der Rechteinhaber.

#### **Haftungsausschluss**

Alle Angaben erfolgen ohne Gewähr für Vollständigkeit oder Richtigkeit. Es wird keine Haftung übernommen für Schäden durch die Verwendung von Informationen aus diesem Online-Angebot oder durch das Fehlen von Informationen. Dies gilt auch für Inhalte Dritter, die über dieses Angebot zugänglich sind.

Ein Dienst der ETH-Bibliothek ETH Zürich, Rämistrasse 101, 8092 Zürich, Schweiz, www.library.ethz.ch

#### **http://www.e-periodica.ch**

# Computer

## Allgemeine Angaben Computer-Kurse

Alle PC-Kurse und Workshops finden in den PC-Kursräumen Hessstrasse 27a, Liebefeld, statt. Eingang Seite Hessschulhaus Bus Nr. 10 Schliem bis Hessstrasse oder Bus Nr. 16/23 Gurten Gartenstadt bis Steinhölzli

Die Kurse sind nur gewinnbringend, wenn Übungsmöglichkeiten an einem PC vorhanden sind. Kenntnisse im Maschinenschreiben sind von Vorteil. Wenn Sie unsicher sind, welcher Kurs Ihren Bedürfnissen entspricht, kontaktieren Sie das Kurssekretariat. Wir beraten Sie gerne!

## PC-Orientierungsnachmittag

Allgemeine Information über die PC-Kurse mit anschliessender Fragerunde.

Dienstag, 26. April 2005  $14 - ca.$  15.30 Uhr Anmeldung nicht erforderlich - kostenlos

## PC-Schnupperkurs

Lernen Sie die Kurse PC-Einführung, Word, Excel und Internet kennen und erfahren Sie, welches für Sie der richtige Kurs ist. Keine Vorkenntnisse nötig. (1x3 Std.).

Nr. 32015-02-1 Freitag, 29. April 2005 9-12 Uhr Mit Hans Evers CHF 79.-

## PC-Einführung

Kursinhalt: PC-Aufbau - Betriebssystem Windows - Grundlagen Word - einfache Textbeispiele - speichern und drucken. Keine Vorkenntnisse nötig (5 x 3 Std.).

#### Nr. 32015-02-2

Dienstag, 3. - 31.5.2005  $9 - 12$  Uhr Mit Jacques Suter

Nr. 32015-02-3 Montag, 30.5. - 27.6.2005  $13.30 - 16.30$  Uhr Mit Hans Stoller

Nr. 32015-03-2 Mittwoch, 24.8. - 21.9.2005 9-12 Uhr Mit Jacques Suter

CHF 395.- + CHF 30.- Kursunterlagen

## PC-Einführung EASY

Kursinhalt: Analog PC-Einführung, aber langsameres Tempo und mehr Zeit zum Üben, maximal 9 Kursteilnehmerinnen (6 x 2,5 Std.).

Nr. 32015-02-4 Mittwoch, 11.5. — 15.6.2005 13.30- 16 Uhr Mit Hans Evers

Nr. 32015-02-5 Freitag, 27.5.- 1.7.2005  $9.30 - 12$  Uhr Mit Heidi Vögeli

Nr. 32015-03-4 Freitag, 19.8.-23.9.2005 13.30-16 Uhr Mit Heidi Vögeli

CHF 395.- + CHF 30.- Kursunterlagen

## PC-Festigung

Kursinhalt: Betriebssystem Windows -Grundlagen Word - Textbeispiele drucken - Ordner - Dokumente kopieren, verschieben und löschen. Leichte Vorkenntnisse nötig (5 x 3 Std.).

Nr. 32015-02-6 Montag, 2.5. - 6.6.2005 (ohne Pfingstmontag)  $9 - 12$  Uhr Mit Hans Stoller CHF 395.- + CHF 30.- Kursunterlagen

## Word - Briefe schreiben

Kursinhalt: Briefe schreiben und gestalten mit Word. Vorkenntnisse: gemäss PC-Einführung  $(2 \times 2.5 \text{ Std.})$ .

Nr. 32015-02-7 Montag, 2. - 9.5.2005 13.30- 16 Uhr Mit Jacques Suter CHF 149. – ohne Kursunterlagen

## Word – Einladungen

Kursinhalt: Gestalten von Einladungen mit Word. Vorkenntnisse: gemäss PC-Einführung (2 x 2,5 Std.).

Nr. 32015-02-8 Dienstag, 21. - 28.6.2005  $13.30 - 16$  Uhr Mit Heidi Vögeli CHF 149. – ohne Kursunterlagen

## Word - Einführung

Kursinhalt: Texte eingeben und formatieren - Dokumente speichern, einlesen und drucken - Grafik einfügen - Kopf/Fusszeile - Word-Tabellen - Rahmen und Schattierungen. Vorkenntnisse: gemäss PC-Festigung (5x 2,5 Std.).

Nr. 32015-02-9 Freitag, 20.5. - 17.6.2005  $13.30 - 16$  Uhr Mit Hans Evers CHF 340.- + CHF 30.- Kursunterlagen

## Word - Festigung

Kursinhalt: Repetition Word-Grundlagen - Seiteneinstellungen - Assistenten - Autokorrektur - Dokumentenvorlage -Grafik einfügen/bearbeiten - Tabellen -Textbausteine - Textrichtung. Vorkenntnisse: gemäss Word-Einführung (5 x 2,5 Std.).

Nr. 32015-03-10 Dienstag, 23.8. - 20.9.2005  $9 - 11.30$  Uhr Mit Hans Stoller CHF 340.- + CHF 30.- Kursunterlagen

## Excel Einführung

Kursinhalt: Daten eingeben - Tabellen gestalten - Formeln und Funktionen - Listen erstellen und sortieren  $-A$ rbeitsmappen - Diagramme erstellen. Voraus-Setzungen: vertraut mit Windows, Dateien speichern (5 x 3 Std.).

#### Nr. 32015-02-11

Mittwoch, 18.5. - 15.6.2005  $9 - 12$  Uhr Mit Hans-Ulrich Schärer CHF 395.- + CHF 30.- Kursunterlagen

## Internet - Einführung

Kursinhalt: Erforderliche Programme: Outlook Express - Adressbuch erstellen -Nachrichten verfassen, versenden, empfangen. Internet: Suchhilfen - Informationen abrufen und weiterbearbeiten. Voraus-Setzungen: Grundkenntnisse Windows, Dateien speichern (1 x 3,5 Std.).

#### Nr. 32015-02-12

Mittwoch, 27. April 2005  $9 - 12.30$  Uhr Mit Katrin Vogt

#### Nr. 32015-03-12 Dienstag, 16. August 2005

9 - 12.30 Uhr Mit Hans Evers

CHF 110 - ohne Kursunterlagen (Kursbuch für CHF 30. – im Kurs erhältlich)

## Internet - Einführung für Frauen

Auf vielseitigen Wunsch bieten wir Internetkurse speziell für Frauen an. Kursinhalt und Voraussetzungen: Analog Internet Einführung (1 x 3,5 Std.).

#### Nr. 32015-02-14

Dienstag, 14. Juni 2005 13.30-17 Uhr Nr. 32015-03-14

Donnerstag, 22. September 2005 9- 12.30 Uhr

Mit Doris Diggelmann CHF 110 .- ohne Kursunterlagen (Kursbuch für CHF 30.- im Kurs erhältlich)

## Internet - Festigung

Kursinhalt: E-Mail beantworten und weiterleiten - einfügen, Dokumente/Bilder speichern - Browser-Einstellungen -Suchhilfen - Webinhalte drucken/speiehern - Software aus dem Internet-Favoriten. Voraussetzungen: Internet-Einführung, PC mit Internetanschluss (1 x 3,5 Std.).

#### Nr. 32015-02-16 Mittwoch, 22. Juni 2005 13.30- <sup>17</sup> Uhr

Mit Doris Diggelmann

## Nr. 32015-03-16

Dienstag, 13. September 2005 13.30-17 Uhr Mit Hans Rudolf Friedli

CHF 110.- ohne Kursunterlagen

# "Ich geh doch nicht ins Altenheim!"

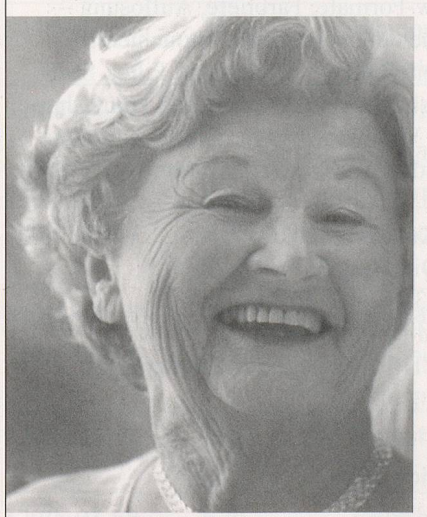

Wenn diese Aussage von Ihnen stammen könnte, werden Sie sich in unserer Nova Vita Residenz Montreux garantiert wohl fühlen. Denn wir sind Heimat statt Heim.

Unsere Residenz bietet ihren Bewohnern:

- zentrale Lage
- offene, menschliche Atmosphäre
- Pflegewohnen
- unabhängiges Wohnen in seniorengerechten Wohnungen
- stilvolles Ambiente
- freiwillige Hilfe- und Dienstleistungsangebote
- maximale Sicherheit

Rufen Sie uns an oder besuchen Sie uns doch einfach mal. Wir freuen uns auf Sie!

 $NOMI$ 

Nova Vita Residenz Montreux Place de la Paix • CP 256 • 1820 Montreux • Tel.: 021/965 90 90 • www.novavita.com zweisprachige Residenz

## Internet - Festigung für Frauen

Auf vielseitigen Wunsch bieten wir Internetkurse speziell für Frauen an. Kursinhalt und Voraussetzungen: Analog Internet Festigung  $(1 \times 3, 5 \text{ Std.})$ .

#### Nr. 32015-02-18

Donnerstag, 30. Juni 2005 9 - 12.30 Uhr Mit Doris Diggelmann CHF 110 .- ohne Kursunterlagen

### Internet und E-Mail von A-Z

Kursinhalt: Internet: Web-Seiten abrufen - Web-Seiten drucken und speichern - Suchmaschinen - praxisbezogene Übungen im Internet-Dateien auf den PC übertragen. E-Mails: senden, empfangen, verwalten - Anlagen mitsenden - Briefpapier - Hintergrund - Signatur. Allgemein: Gefahren und Sicherheit - entscheidende Programmeinstellungen - Daten auf dem PC weiterbearbeiten. Voraussetzungen: vertraut mit Windows, Windows-Explorer, PC mit Internetanschluss. (5 x 3 Std.)

Nr. 32015-02-20

Dienstag, 7.6.-5.7.2005 9-12 Uhr Mit Hans Stoller

Nr. 32015-03-20 Montag, 22.8. - 19.9.2005 13.30- 16.30 Uhr Mit Doris Diggelmann

CHF 395.- + CHF 30.- Kursunterlagen

## Internet und E-Mail von A-Z für Frauen

Auf vielseitigen Wunsch bieten wir Internetkurse speziell für Frauen an. Kursinhalt und Voraussetzungen: Analog Internet und E-Mail von  $A-Z$  (5 x 3 Std.).

Nr. 32015-02-21 Donnerstag, 19.5. - 16.6.2005  $9 - 12$  Uhr Mit Doris Diggelmann CHF 395.- + CHF 30.- Kursunterlagen

## Auktionen im Internet

Kursinhalt: Grundkenntnisse und Anleitung für sicheres und erfolgreiches Steigern und Verkaufen von Waren und

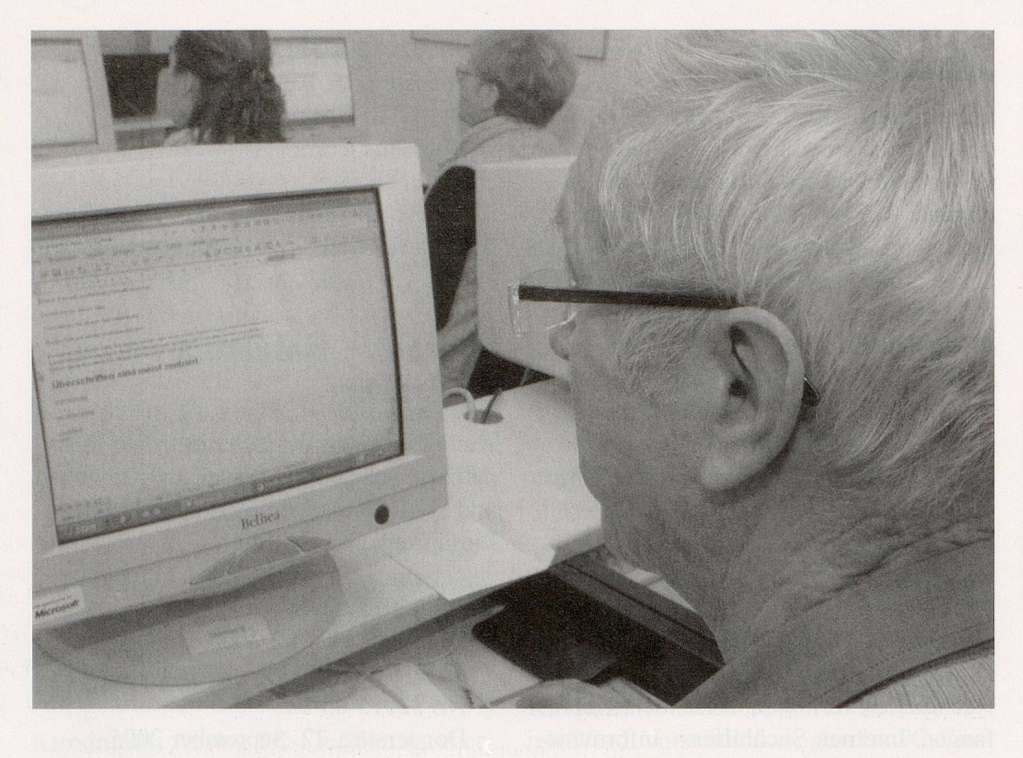

Dienstleistungen auf www.ricardo.ch. Voraussetzungen: Grundkenntnisse Windows-Explorer, Internet und E-Mail, PC mit Internetanschluss (2 x 2 Std.).

Nr. 32015-02-22

Mittwoch, 4. – 11.5.2005 9 - <sup>11</sup> Uhr Mit Doris Diggelmann CHF 120.- ohne Kursunterlagen

#### «Frauen an die Mäuse»

Drei Halbtage für Frauen ab 60 Jahren, die erste Schritte ins Internet wagen wollen. Sie erhalten Einblick ins Internet, erfahren Wissenswertes über Suchhilfen und lernen, wie Sie eine eigene E-Mail-Adresse erstellen, Nachrichten empfangen und senden. Das Einstiegsangebot wird von einer kompetenten Kursleiterin geleitet und von sechs jungen Frauen, die Sie individuell unterstützen, begleitet. Das Lerntempo bestimmen Sie selber. Das Angebot wurde von der Fachstelle für die Gleichstellung von Mann und Frau und dem Alters- und Versicherungsamt der Stadt Bern entwickelt und wird von Pro Senectute Region Bern weitergeführt. Voraussetzungen: Keine (3x2 Std.)

Nr. 32015-02-23 Samstag, 21.5. - 4.6.2005  $10 - 12$  Uhr

Nr. 32015-03-23 Samstag, 20.8. - 3.9.2005  $10 - 12$  Uhr

CHF 180.- inkl. Kursunterlagen Weitere Daten auf Anfrage! Mit Doris Diggelmann

## Digitale Fotografie und Fotobearbeitung

Praxiskurs für Fotoliebhaberinnen (leicht erlernbar). Kursinhalt: Importieren, speiehern, archivieren und drucken von Fotos und Bildern von Digitalkameras und Scannern, aus dem Internet und von Fotolabors - Präsentation am PC, TV und Diashow-Formate, Farbtiefe, Auflösung schneiden, verbessern, retouchieren -Fotomontage - Effekte und Filter. Softwarebasis: Photoexpress und Paint Shop pro. Voraussetzungen: Grundkenntnisse Windows, Windows-Explorer (5 x 3 Std.).

**Kurs Nr. 32015-0** 

Dienstag, 3. - 31.5.2005 13.30- 16.30 Uhr Mit Heidi Vögeli CHF 395 .- ohne Kursunterlagen

## Computeria Bern

Die Computeria Bern führt für Einsteigerinnen und Fortgeschrittene wöchentliche Workshops in der Anwendung des PCs durch.

#### Sie dienen dazu

• das in den Kursen erworbene Wissen zu erweitern und zu festigen

• einfache Computerprobleme selbständig zu beheben

• neue Anwendungen und Entwicklungen kennen zu lernen

• Tipps und Tricks zu vermitteln.

Die Workshops sind thematisch gegliedert und berücksichtigen den Kenntnisstand der Teilnehmerinnen.

#### Bitte beachten Sie:

• Die Workshops sind kein Ersatz für die PC-Kurse der Pro Senectute Region Bern, sondern eine Festigung und Erweiterung des angeeigneten Wissens.

• Bringen Sie zu den Workshops die zum Thema passenden Fragen mit.

Donnerstag, 14 - 16.30 Uhr (Daten siehe Tabelle) CHF 20.- pro Nachmittag Anmeldungen per E-Mail: bildungundsport@be.pro-senectute.ch

Bei kurzfristiger Abmeldung (weniger als eine Woche vor der Veranstaltung) oder Nichterscheinen behalten wir uns vor, den Unkostenbeitrag von CHF 20 .- nachträglieh einzufordern.

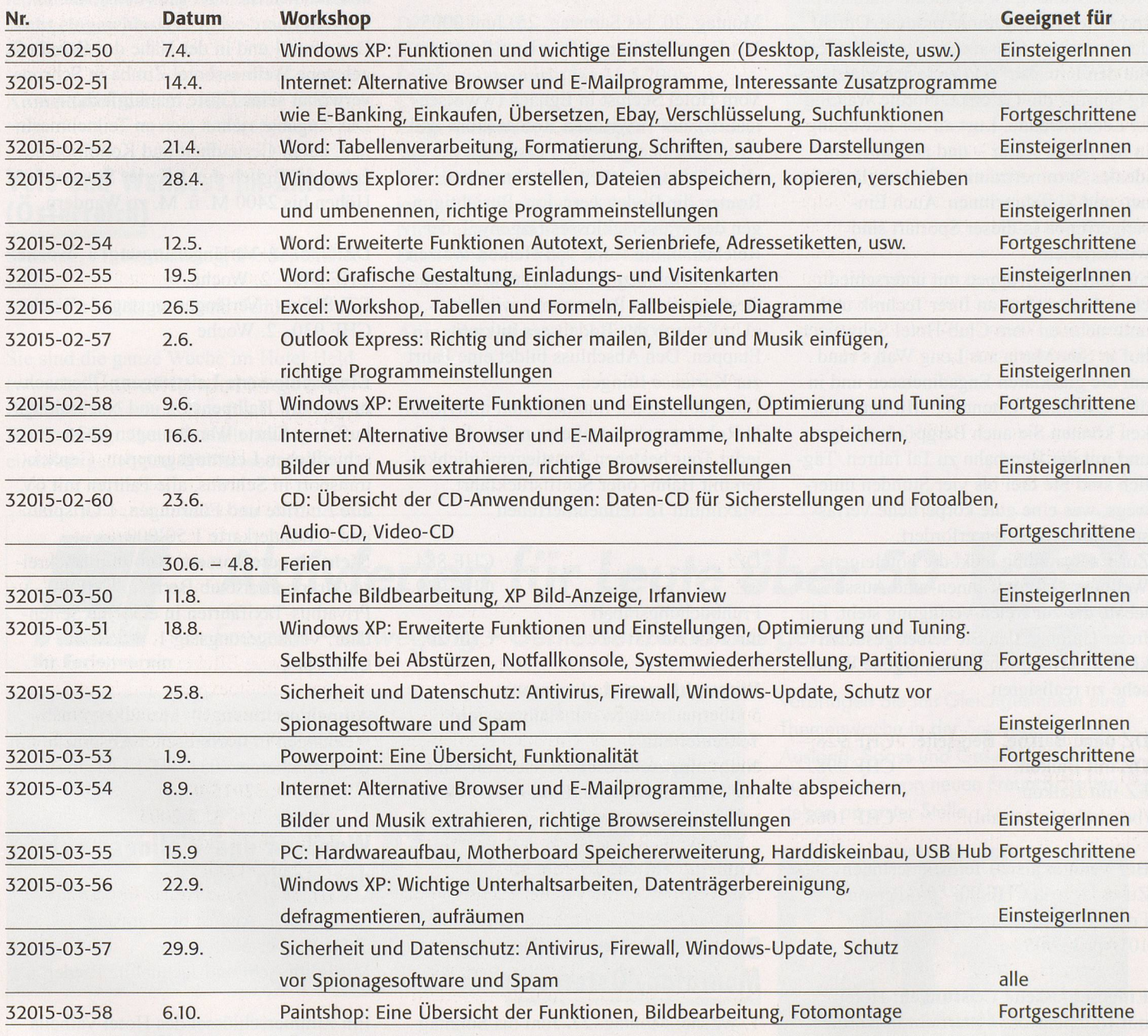

## Forum der Computeria Bern

Auf der Homepage der Computeria Bern, www.computeria-bern.ch, finden Sie ein Forum aufgeschaltet. Sie sind herzlich eingeladen, Ihre Fragen, Hinweise und Kommentare zu Computer-Angelegenheiten zu mailen! Das Forum wird betreut vom PC-Kursleiter Hans Evers.

## Individuelle Kaufberatung

Kursleiterinnen und PC-Experten beraten Sie individuell beim Kauf von PCs, Zusatzgeräten und Software.

Termine nach Vereinbarung. Mehr Informationen erhalten Sie unter 031 359 03 03.